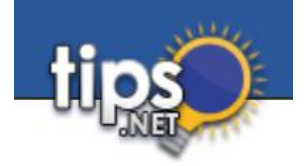

## **File Explorer Shortcut List**

**by [Eric Wyatt,](https://www.tips.net/Authors/A0043_Eric_Wyatt.html) Windows Tips (last updated July 20, 2020)** [https://windows.tips.net/T007396\\_File\\_Explorer\\_Shortcut\\_List.html](https://windows.tips.net/T007396_File_Explorer_Shortcut_List.html)

One of my favorite tools to improve my computer usage is the use of keyboard shortcuts. Shortcuts are the result of pressing a specific combination of keyboard keys that has a specific process attached to it .This can be as simple as pressing the **Windows** key to open the Start menu or using the **Ctrl+C** to copy and **Ctrl+V** to paste. Discovering the right keystroke combination for your workflow can help you become a faster, more powerful, and proficient Windows 10 user.

We have covered shortcuts multiple times before. In one article we cover some of [Windows 10's newest keystroke shortcuts.](https://windows.tips.net/T013548_New_Windows_10_Shortcuts.html) In another tip we covered over 60 keystroke shortcuts that utilize the **[Windows](https://windows.tips.net/T013783_Windows_Key_Shortcut_List.html)** key as the basis of implementing the shortcut. One might think that these are all of the shortcuts available. However, if using Windows has taught me anything, there is always more that you can expect.

Windows includes a series of specific File Explorer shortcuts that help in navigating around your system. These shortcuts can help with everything from opening File Explorer windows to searching. Below is a list covering these File Explorer shortcuts.

As with utilizing any keyboard shortcuts, you need to find the right combinations that help you with your frequent work. Test them out and find the ones that are easy for you to remember and implement into your workflow. By using the shortcuts one at a time you'll notice a nominal amount of time savings. However, the more you use them together the time savings can be significant.

## **File Explorer Shortcut List by [Eric Wyatt,](https://www.tips.net/Authors/A0043_Eric_Wyatt.html) Windows Tips (last updated July 20, 2020)**

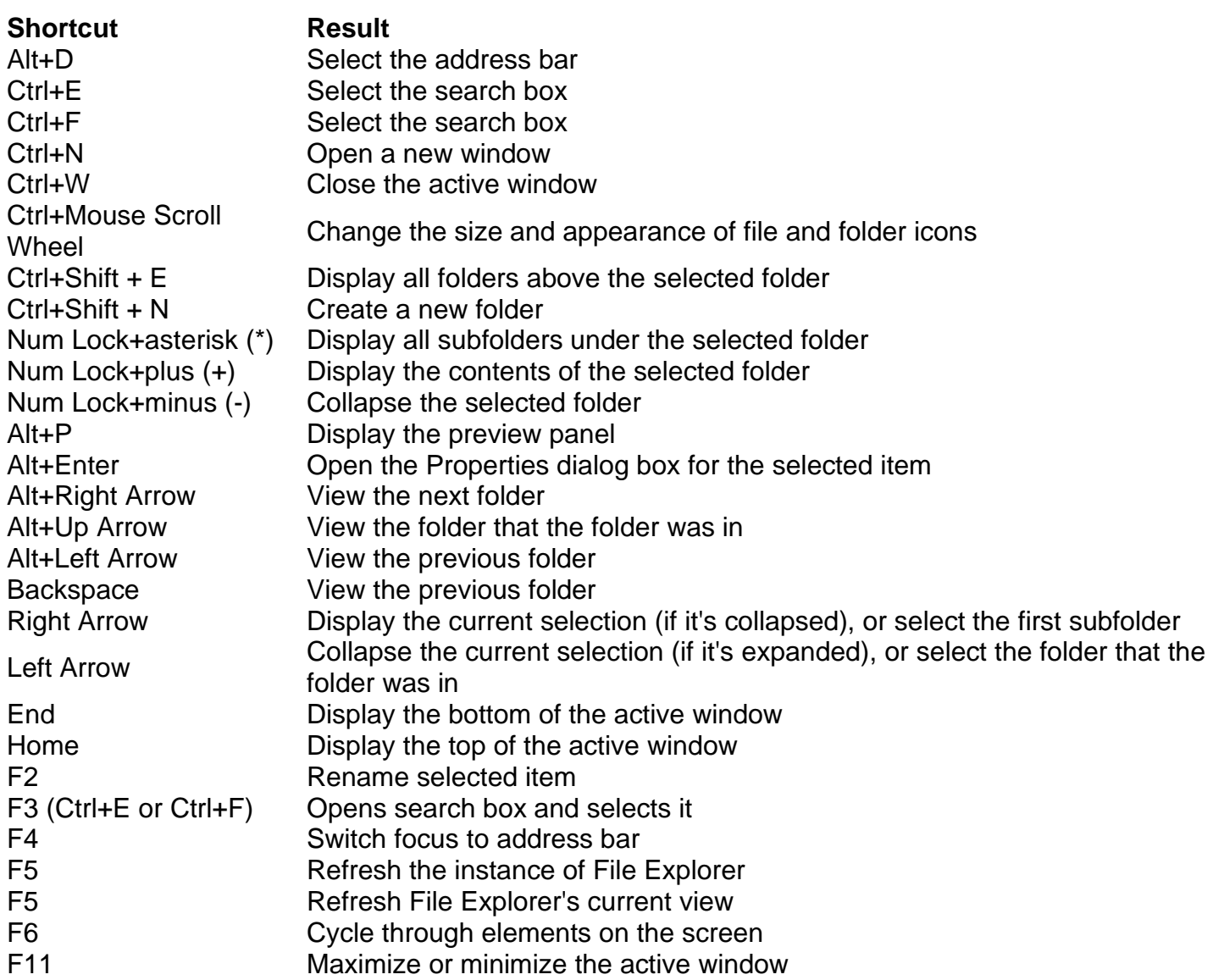